## **KS1**

```
1. % Las forst in antalet tal
   n=input('Hur många tal skall läsas in? ');
   % Darefter sjalva talen
   for i=1:n;
     x(i)=input('Ge ett tal: ');
    end;
   % Sedan multiplicera ihop alla, ett i taget
   p=1;
   for i=1:n;
      p=p*x(i);end;
   % Berakna medelvardet enligt formeln
   m=p^(1/n);disp(['Geometriska medelvärdet blir ', num2str(m)]);
2. % Las in varden pa a, b och c:
   a= input('Ge värdet för parameter a: ');
   b= input('Ge värdet för parameter b: ');
   c= input('Ge värdet för parameter c: ');
   % Gor en "tat" x-vektor till plotten
   x=-1:0.01:3;
   % Fyra kurvor for olika k - plotta i slinga
   for k=[1 1.5 3 5];
     y=a*cos(k*x)+b*x.ˆ2-c;
     plot(x,y);
     hold on
    end;
3. % Tänk på att program (script) har gemensam variabeluppsättning medan
   % funktioner har helt egna variabeluppsättningar.
   %
   % Gör en ruta för hur minet ser ut i "workspace" (for programmen) och
   % en ruta för vardera funktionen. Uppdatera värdet för varje sats datorn utför.
   % Funktionen "glömmer" sedan alla värden när den kommer till sitt slut.
   %--------------------------------------------------------------------------
    function [y,x]=f1(a,b,c);a=2*bx=a+c
      y=b+xend;
```

```
%--------------------------------------------------------------------------
function [a,b,c]=f2(y,x);a=3*xx=y+a
 c=x+yb=a-c
end;
%--------------------------------------------------------------------------
x=1, y=2, z=5, a=10
[a,b] = f1(z,y,x)c=x:y:z
d=[a,b,c,x,y,z]
%--------------------------------------------------------------------------
x=1, y=2, z=5, a=10[b, c] = f2(a, z)c=x:y:z
d=[a,b,c,x,y,z]
%--------------------------------------------------------------------------
Programmet p3 skriver då ut:
>> clear all, p3
x = 1y = 2z = 5a = 10a = 4x = 5y = 7a = 7b = 5c =1 3 5
d =7 5 1 3 5 1 2 5
%--------------------------------------------------------------------------
och programmet p4:
>> clear all, p4
x = 1y = 2z = 5a = 10a = 15x = 25c = 35b = -20b = 15c = -20c =1 3 5
```
10 15 1 3 5 1 2 5

## **KS2**

 $d =$ 

4. a) Eftersom *B* är en triangulär matris är determinanten av *B* lika med produkten av diagonalelementen,  $\overline{1}$ 

$$
\det B = \begin{vmatrix} 1 & 2 & 2 & 4 \\ 0 & 2 & 0 & 3 \\ 0 & 0 & 1 & 4 \\ 0 & 0 & 0 & 1 \end{vmatrix} = 1 \cdot 2 \cdot 1 \cdot 1 = 2.
$$

Med determinanträknereglerna kan vi förenkla determinantuttrycket,

$$
\det(A^3 B^T A^{-1}) = \det(A^3) \cdot \det(B^T) \cdot \det(A^{-1})
$$
  
= 
$$
(\det A)^3 \cdot \det B \cdot (\det A)^{-1},
$$

och därmed är

$$
\det(A^3 B^T A^{-1}) = (-3)^3 \cdot 2 \cdot (-3)^{-1} = 18.
$$

b) Vi förenklar först matrisuttrycket

$$
(A + ABT)-1A = (A(E + BT))-1A = (E + BT)-1A-1A = (E + BT)-1.
$$

Matrisen  $E + B<sup>T</sup>$  är lika med

$$
E + BT = \begin{pmatrix} 1 & 0 & 0 & 0 \\ 0 & 1 & 0 & 0 \\ 0 & 0 & 1 & 0 \\ 0 & 0 & 0 & 1 \end{pmatrix} + \begin{pmatrix} 1 & 0 & 0 & 0 \\ 2 & 2 & 0 & 0 \\ 2 & 0 & 1 & 0 \\ 4 & 3 & 4 & 1 \end{pmatrix} = \begin{pmatrix} 2 & 0 & 0 & 0 \\ 2 & 3 & 0 & 0 \\ 2 & 0 & 2 & 0 \\ 4 & 3 & 4 & 2 \end{pmatrix}
$$

och vi bestämmer dess invers med ett räkneschema

2 2 2 4 0 3 0 3 0 0 2 4 0 0 0 2 1 0 0 0 0 1 0 0 0 0 1 0 0 0 0 1 − − -<sup>2</sup> 1 2 ∼ 1 0 0 0 0 3 0 3 0 0 2 4 0 0 0 2 1 2 −1 −1 −2 0 1 0 0 0 0 1 0 0 0 0 1 − 1 3 ∼ 1 0 0 0 0 1 0 0 0 0 2 4 0 0 0 2 1 2 − 1 3 −1 −1 0 1 3 0 −1 0 0 1 0 0 0 0 1 -2 1 2 ∼ 1 0 0 0 0 1 0 0 0 0 1 0 0 0 0 2 1 2 − 1 3 − 1 2 1 0 1 3 0 −1 0 0 1 2 −2 0 0 0 1 1 2 ∼

$$
\left(\begin{array}{cccc|cc} 1 & 0 & 0 & 0 & \frac{1}{2} & 0 & 0 & 0 \\ 0 & 1 & 0 & 0 & -\frac{1}{3} & \frac{1}{3} & 0 & 0 \\ 0 & 0 & 1 & 0 & -\frac{1}{2} & 0 & \frac{1}{2} & 0 \\ 0 & 0 & 0 & 1 & \frac{1}{2} & -\frac{1}{2} & -1 & \frac{1}{2} \end{array}\right).
$$

Alltså ar¨

$$
(A + ABT)-1A = (E + BT)-1 = \begin{pmatrix} \frac{1}{2} & 0 & 0 & 0 \\ -\frac{1}{3} & \frac{1}{3} & 0 & 0 \\ -\frac{1}{2} & 0 & \frac{1}{2} & 0 \\ \frac{1}{2} & -\frac{1}{2} & -1 & \frac{1}{2} \end{pmatrix}.
$$

1

c) Genom att flytta över termerna som innehåller X till vänsterledet och konstanttermen till högerledet får vi

$$
AX - X = B,
$$

där  $B = (1 \ 2 \ 3 \ 0)^T$ . Vi kan faktorisera vänsterledet till  $(A - E)X$  och om  $A - E$  är en inverterbar matris har matrisekvationen lösningen

$$
X = (A - E)^{-1}B.
$$

Vi har

$$
\det(A - E) = \begin{vmatrix} 1 & 1 & 3 & 0 \\ 3 & 1 & 5 & 4 \\ 1 & 1 & 1 & 1 \\ 3 & 0 & 2 & 1 \end{vmatrix} \leftarrow \begin{pmatrix} -3 \\ -3 \\ -1 \end{pmatrix} \begin{bmatrix} -3 \\ 0 \end{bmatrix} = \begin{vmatrix} 1 & 1 & 3 & 0 \\ 0 & -2 & -4 & 4 \\ 0 & 0 & -2 & 1 \\ 0 & -3 & -7 & 1 \end{vmatrix}
$$

 $=$  {Kofaktorutveckling längs första kolumnen }

$$
= 1 \cdot \begin{vmatrix} -2 & -4 & 4 \\ 0 & -2 & 1 \\ -3 & -7 & 1 \end{vmatrix} = \{ \text{Sarrus regel } \} = 4 + 12 + 0 - 24 - 14 - 0 = -22
$$

och eftersom determinantens värde är skild från noll är matrisen *A* − *E* inverterbar. Ett Matlab-program som löser matrisekvationen är alltså

A = [2 1 3 0; 3 2 5 4; 1 1 2 1; 3 0 2 2];  $B = [1; 2; 3; 0];$  $X = (A-eye(4))$ 

- 5. a) För att skriva linjen i parameterform behöver vi
	- 1. en punkt på linjen,

2. en vektor parallell med linjen.

Som punkt på linjen valjer vi ¨ *P* = (4,−1, 3) och en vektor parallell med linjen ar¨ *v* = −−→*PQ* <sup>=</sup> *Q* − *P* = (6, −2, 7) − (4, −1, 3) = (2, −1, 4). En parameterform för linjen är därför

$$
(x,y,z)=(4,-1,3)+t\,(2,-1,4).
$$

b) Vi kan se planets ekvation som ett linjärt ekvationssystem

$$
2x - y + 3z = 1.
$$

Lösningen till detta enkla ekvationssystem är

$$
\begin{pmatrix} x \\ y \\ z \end{pmatrix} = \begin{pmatrix} s \\ -1 + 2s + 3t \\ t \end{pmatrix} = \begin{pmatrix} 0 \\ -1 \\ 0 \end{pmatrix} + s \begin{pmatrix} 1 \\ 2 \\ 0 \end{pmatrix} + t \begin{pmatrix} 0 \\ 3 \\ 1 \end{pmatrix},
$$

där *s* och *t* är parametrar, vilket också är en parameterform för planet.

c) Skärningspunkten ( $x_0$ ,  $y_0$ ,  $z_0$ ) är den punkt som både ligger på linjen och planet. Det finns alltså ett parametervärde t så att

$$
(x_0, y_0, z_0) = (4, -1, 3) + t (2, -1, 4).
$$

Skärningspunkten ska också uppfylla planets ekvation,

$$
2x_0 - y_0 + 3z_0 = 2(4 + 2t) - (-1 - t) + 3(3 + 4t)
$$
  
= 8 + 4t + 1 + t + 9 + 12t  
= 18 + 17t  
= 1,

vilket ger att *t* = −1 och skärningspunkten är

$$
(x_0,y_0,z_0)=(4,-1,3)+(-1)\cdot(2,-1,4)=(2,0,-1).
$$

- d) Punkten *P* svarar mot parametervärdet  $t = 0$  på linjen  $\ell$  och skärningspunkten svarar mot *t* = −1. Parametervärdet *t* = −2 svarar därför mot en punkt på linjen som ligger på motsatt sida om planet jämfört med P. Ett svar är alltså att P = (4,−1,3) och punkten (4,−1, 3) + (−2) · (2,−1, 4) = (0, 1,−5) ligger på varsin sida om planet π .
- 6. Det kortaste avståndet mellan linjen  $\ell$  och den sökta linjen  $\ell'$  är det vinkelräta avståndet, dvs. *om P* och *Q* är de punkter på ℓ resp. ℓ' som ligger närmast varandra så är vektorn  $w = \overrightarrow{PQ}$ vinkelrät mot båda linjernas riktningsvektorer.

För att konstruera linjen  $\ell'$  väljer vi punkten  $P = (1, 2, 1)$  på  $\ell$  och vektorn  $w = \overrightarrow{PQ}$  som

$$
w = 2 \cdot \frac{(1,0,1)}{|(1,0,1)|} = \sqrt{2} (1,0,1)
$$

vars längd är 2 och som är vinkelrät mot riktningsvektorn  $u = (3, 2, -3)$  för linjen  $\ell$ .

Därmed blir  $Q = P + w = (1, 2, 1) + \sqrt{2}(1, 0, 1) = (1 + \sqrt{2}, 2, 1 + \sqrt{2})$ . Riktningen  $v$  för linjen  $\ell'$ ska vara vinkelrät mot både *u* och *w* och därför väljer vi

$$
v = (3, 2, -3) \times (1, 0, 1) = (2, -6, -2).
$$

Ett svar är alltså

$$
(x, y, z) = (1 + \sqrt{2}, 2, 1 + \sqrt{2}) + t(2, -6, -2),
$$
 (*t* parameter).

## **KS3**

7. a) Linjen  $y = 2x$  har riktningsvektorn  $v = (1, 2)$ . Om vi delar upp vektorn  $u$  i en komposant parallell med *v* ,

$$
\operatorname{proj}_v u = \frac{u \cdot v}{|v|^2} v = \frac{(0,2) \cdot (1,2)}{1^2 + 2^2} (1,2) = \frac{4}{5} (1,2)
$$

och en komposant vinkelrät mot v,

$$
\operatorname{proj}_v^{\perp} u = u - \operatorname{proj}_v u = (0,2) - \tfrac{4}{5}(1,2) = \tfrac{1}{5}(-4,2),
$$

så kommer speglingen att avbilda komposanterna enligt

$$
\operatorname{proj}_v u \mapsto \operatorname{proj}_v u \quad \text{och} \quad \operatorname{proj}_v^{\perp} u \mapsto -\operatorname{proj}_v^{\perp} u,
$$

och vi får att  $u = \text{proj}_v u + \text{proj}_v^{\perp} u$  avbildas till

$$
S(u) = S(\text{proj}_v u) + S(\text{proj}_v^{\perp} u) = \text{proj}_v u - \text{proj}_v^{\perp} u
$$
  
=  $\frac{4}{5}(1, 2) - \frac{1}{5}(-4, 2)$   
=  $\frac{1}{5}(8, 6).$ 

b) Eftersom *S* ∘ *S* är speglingen utförd två gånger så kommer alla vektorer avbildas på sig själva med *S* ◦ *S* . Avbildningen *S* ◦ *S* har därför enhetsmatrisen

$$
A = \begin{pmatrix} 1 & 0 \\ 0 & 1 \end{pmatrix}
$$

som matris.

- 8. a) **R**  $\mathbb{R}^4$ 
	- b) Nollrummet består av alla vektorer *v* som avbildas på nollvektorn, dvs. *Av* = **0** . Lösningarna till denna ekvation får vi med gausseliminering

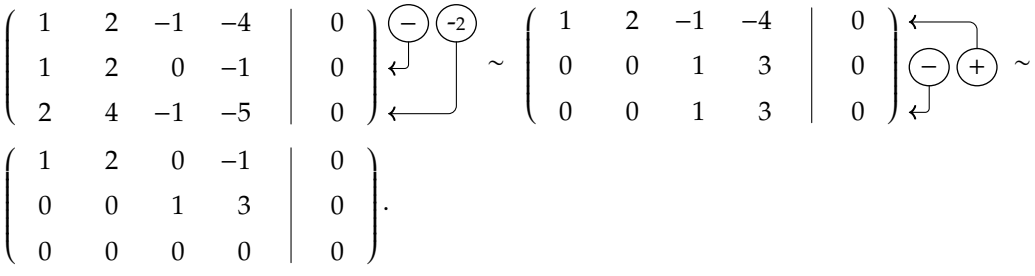

Från detta slutschema kan vi avläsa att nollrummet är

$$
v = \begin{pmatrix} -2s + t \\ s \\ -3t \\ t \end{pmatrix} = s \begin{pmatrix} -2 \\ 1 \\ 0 \\ 0 \end{pmatrix} + t \begin{pmatrix} 1 \\ 0 \\ -3 \\ 1 \end{pmatrix},
$$

och en bas är  $B = {(-2, 1, 0, 0), (1, 0, -3, 1)}$ .

9. a) Att  $\overrightarrow{OP}$  har koordinaterna (0, 1, 0) i basen  $B' = \{v_1, v_2, v_3\}$  betyder att

$$
\overrightarrow{OP} = 0 \cdot v_1 + 1 \cdot v_2 + 0 \cdot v_3 = v_2,
$$

dvs. vi måste välja  $v_2 = \overrightarrow{OP}$  .

Vidare ska  $\overrightarrow{PQ}$  ska ha koordinaterna (0, 1, 1) i samma bas och det ger att

$$
\overrightarrow{PQ} = 0 \cdot v_1 + 1 \cdot v_2 + 1 \cdot v_3 = v_2 + v_3,
$$

dvs.  $v_3 = \overrightarrow{PQ} - v_2 = \overrightarrow{PQ} - \overrightarrow{OP}$ .

Vektorerna  $\overrightarrow{PQ}$  och  $\overrightarrow{OP}$  har koordinaterna (0,0,1) resp. (- $\frac{1}{2}$  $(3, \frac{1}{2}, 0)$  i basen *B*.

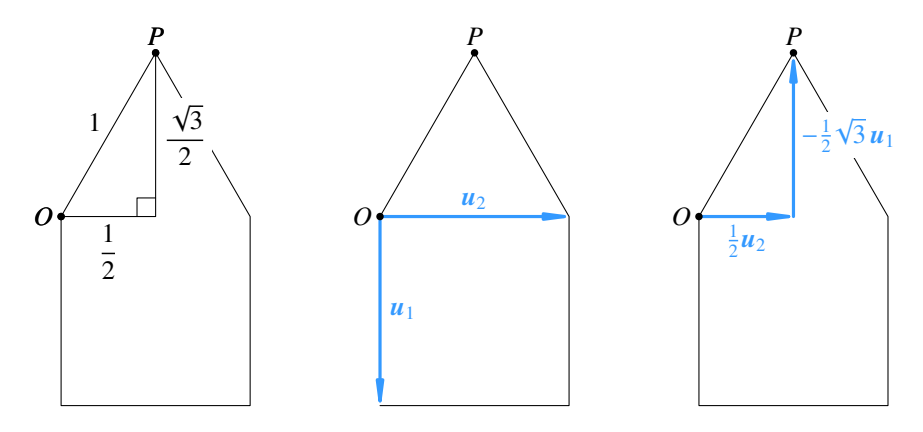

$$
\begin{aligned} (v_2)_B &= (\overrightarrow{OP})_B = (-\frac{1}{2}\sqrt{3}, \frac{1}{2}, 0), \\ (v_3)_B &= (\overrightarrow{PQ} - \overrightarrow{OP})_B = (\overrightarrow{PQ})_B - (\overrightarrow{OP})_B = (0, 0, 1) - (-\frac{1}{2}\sqrt{3}, \frac{1}{2}, 0) = (\frac{1}{2}\sqrt{3}, -\frac{1}{2}, 1). \end{aligned}
$$

Den första basvektorn  $v_1$  kan vi välja fritt förutsatt att  $\{v_1, v_2, v_3\}$  är linjärt oberoende. T.ex. kan vi välja  $v_1 = u_1$ , vilket betyder att

$$
(v_1)_B=(u_1)_B=(1,0,0).
$$

b) Vi har att

$$
P_{B \leftarrow B'} = \left(\begin{array}{ccc} | & | & | \\ (v_1)_B & (v_2)_B & (v_3)_B \\ | & | & | & | \end{array}\right) = \left(\begin{array}{ccc} 1 & -\frac{1}{2}\sqrt{3} & \frac{1}{2}\sqrt{3} \\ 0 & \frac{1}{2} & -\frac{1}{2} \\ 0 & 0 & 1 \end{array}\right)
$$

och får att

$$
P_{B'\leftarrow B} = (P_{B\leftarrow B'})^{-1} = \begin{pmatrix} 1 & -\frac{1}{2}\sqrt{3} & \frac{1}{2}\sqrt{3} \\ 0 & \frac{1}{2} & -\frac{1}{2} \\ 0 & 0 & 1 \end{pmatrix}^{-1} = \begin{pmatrix} 1 & \sqrt{3} & 0 \\ 0 & 2 & 1 \\ 0 & 0 & 1 \end{pmatrix}.
$$